AD DE LAS PALMAS DE GRAN CANARIA Servicio de Informática y Comunicaciones

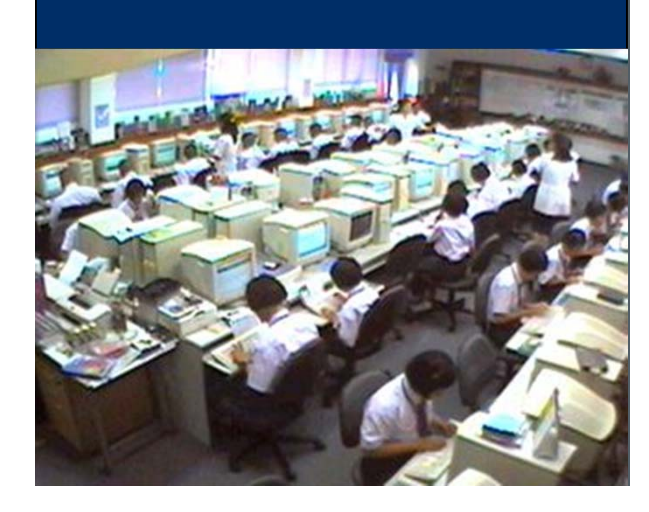

#### **VII Jornadas Coordinación SIC**

# **Virtualización de servidores**

**Víctor M. Armas Hidalgo varmas@pas.ulpgc.es 11 de diciembre de 2009**

# ¿Qué es virtualización?

- Virtualización se basa en una abstracción de recursos hardware sustituyendolos por una capa software intermedia
- Permite ejecutar múltiples sistemas operativos simultáneamente en una sola máquina
- Cada S.O es instalado en una **máquina virtual**

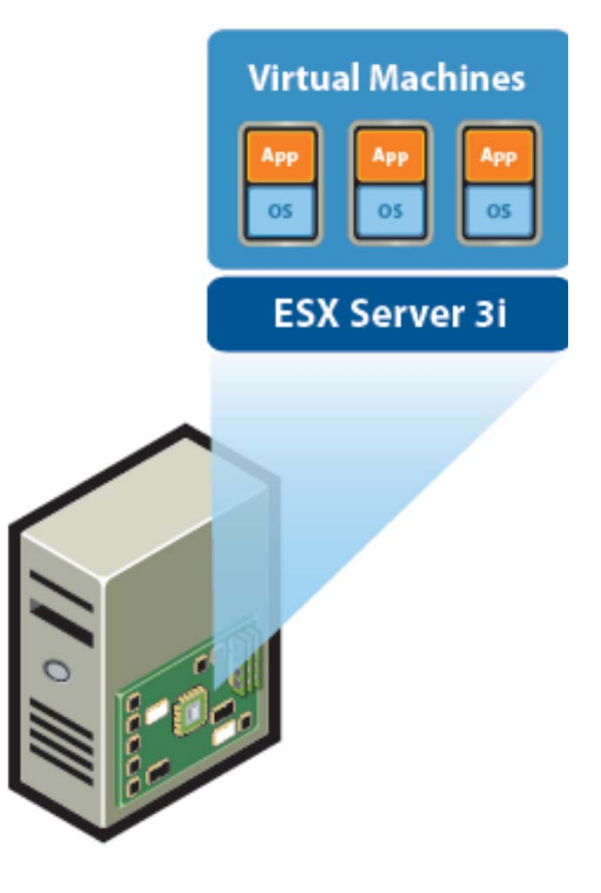

**Physical Server** 

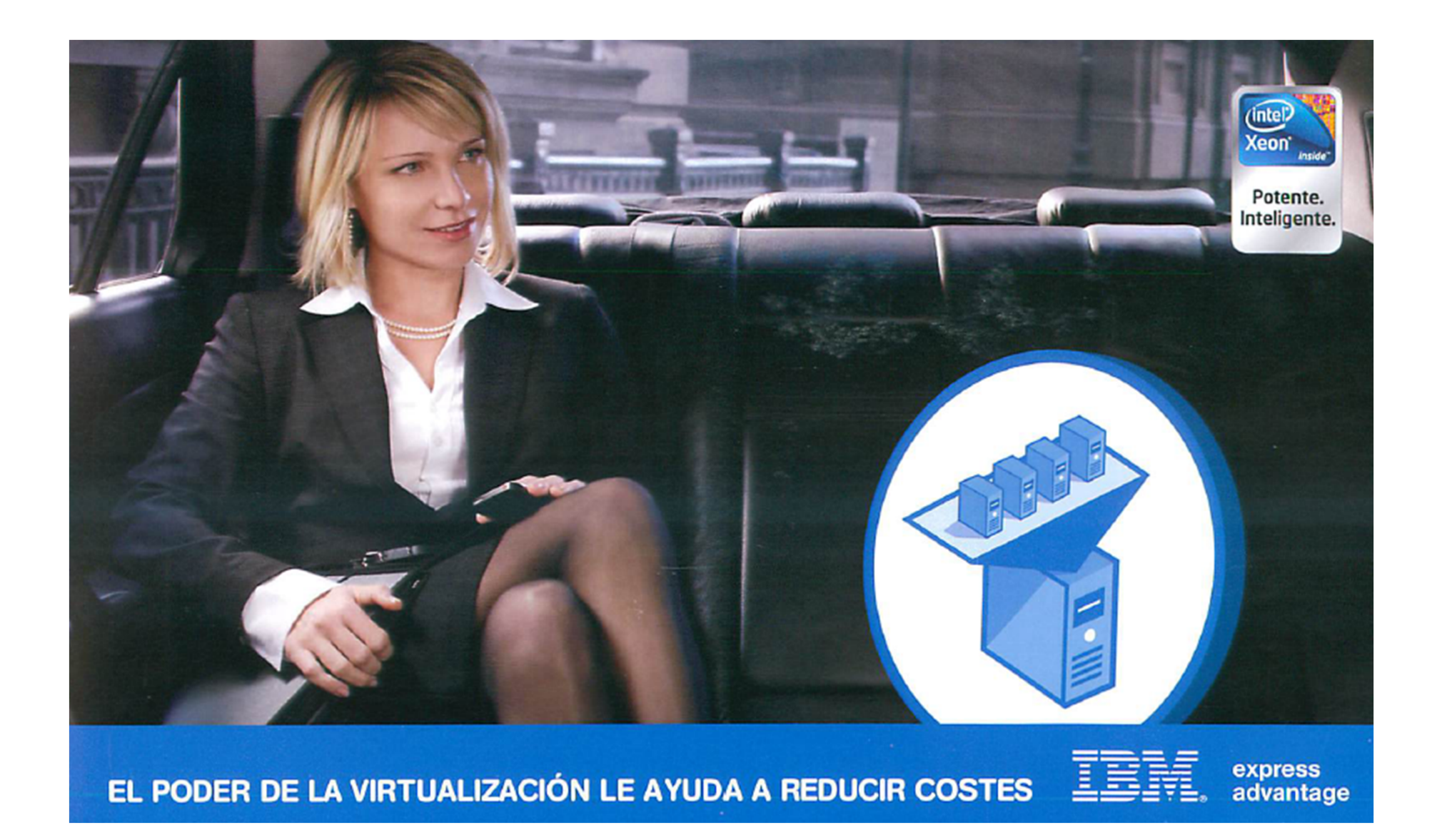

# ¿Qué es una máquina virtual?

- Una plataforma software que, de forma similar a una máquina física, ejecuta un sistema operativo y sus aplicaciones
- Un conjunto limitado de ficheros, siendo los principales:
	- –Configuración
	- Disco virtual
	- –NVRAM Settings
	- Log

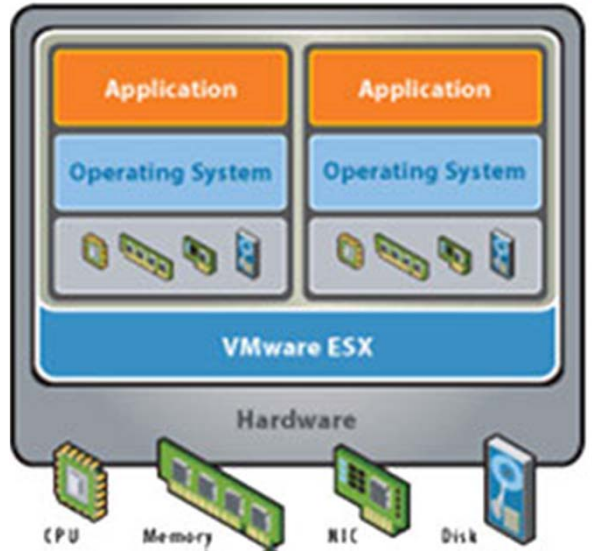

#### Beneficios de una máquina virtual

Máquina Física

- Difícil de mover o copiar
- • Ligada a un conjunto específico de hardware
- Corto ciclo de vida
- • Requiere presencia física para modificaciones de hardware

Máquina Virtual

- Fácil de mover y copiar
	- Encapsulada en ficheros
	- Independiente del HW
- Fácil de gestionar
	- Aislada de otras máquinas virtuales ejecutándose en el mismo hardware físico

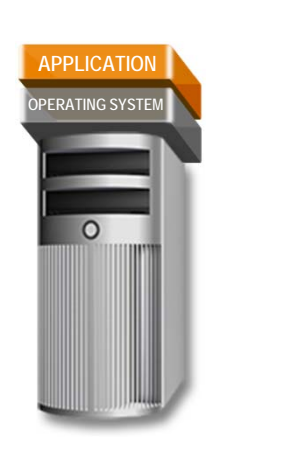

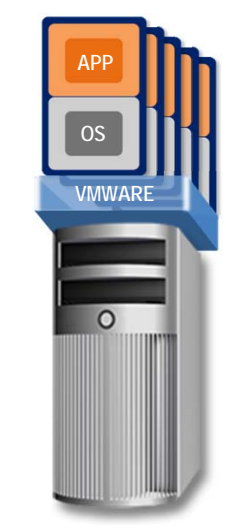

# Claves de la virtualización

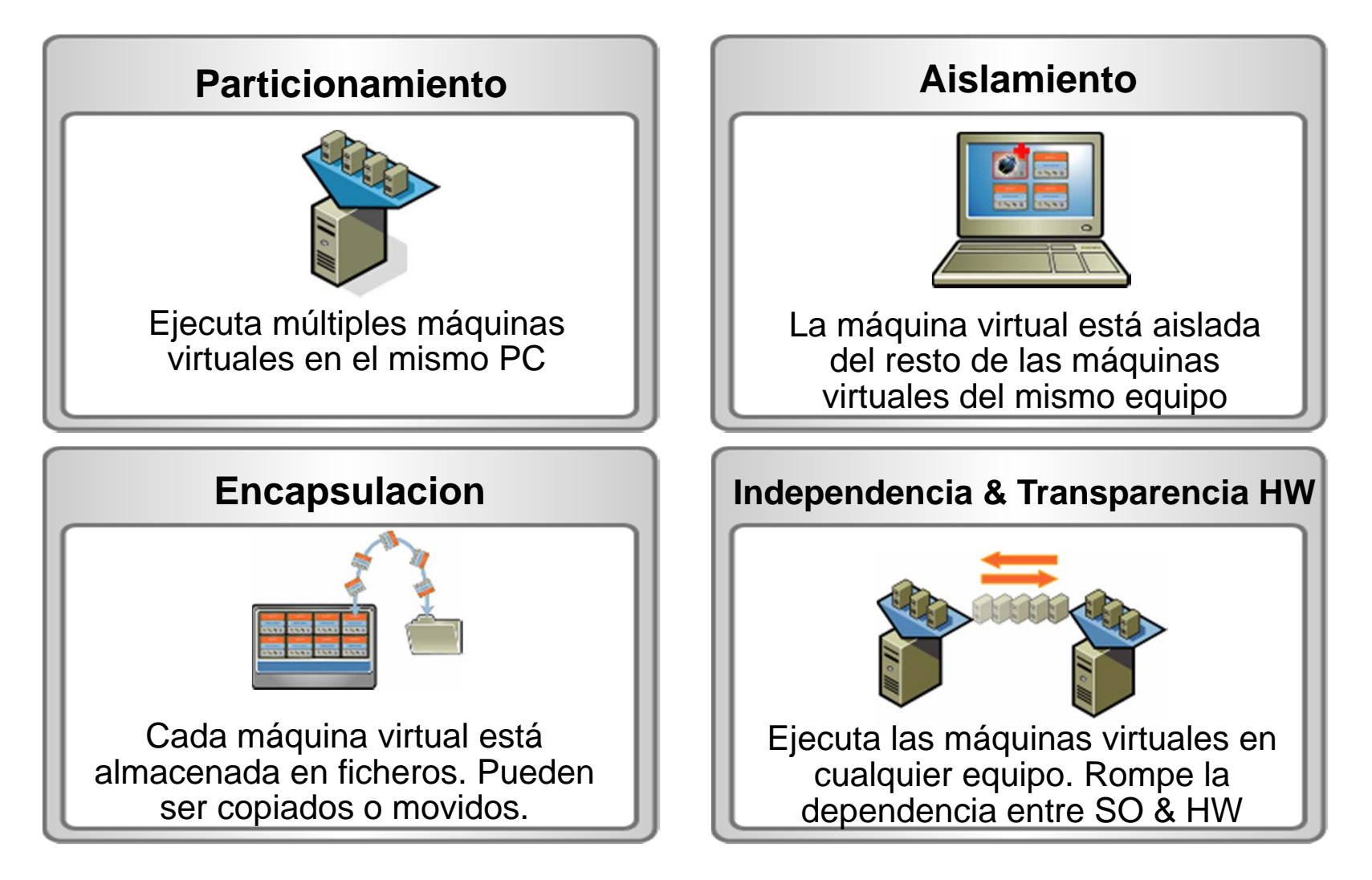

#### ¿Cómo funciona la virtualización?

- Permite la ejecución de múltiples instancias de SO concurrentemente dentro de máquinas virtuales en el mismo equipo.
- Se instala una capa de virtualización. Puede ser "basada en host" o en hypervisor

#### Basada en host

• Requiere la instalación de un sistema operativo en la máquina.

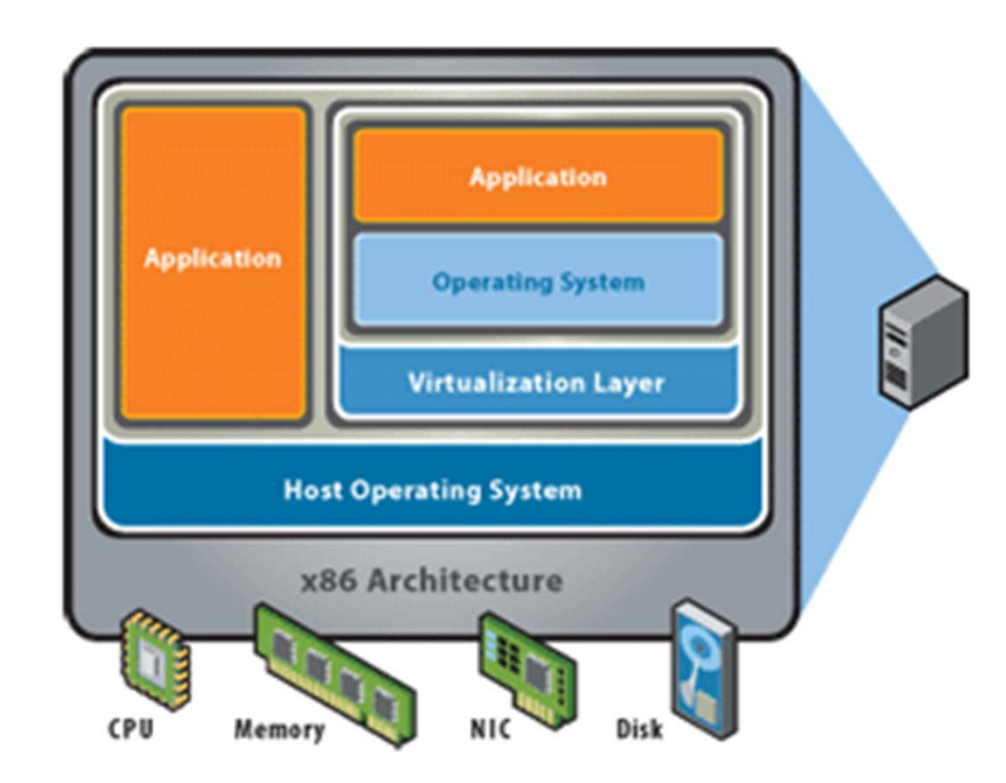

## Bare-metal Hypervisor

• No requiere instalación de SO. El hypervisor hace las funciones del S.O.

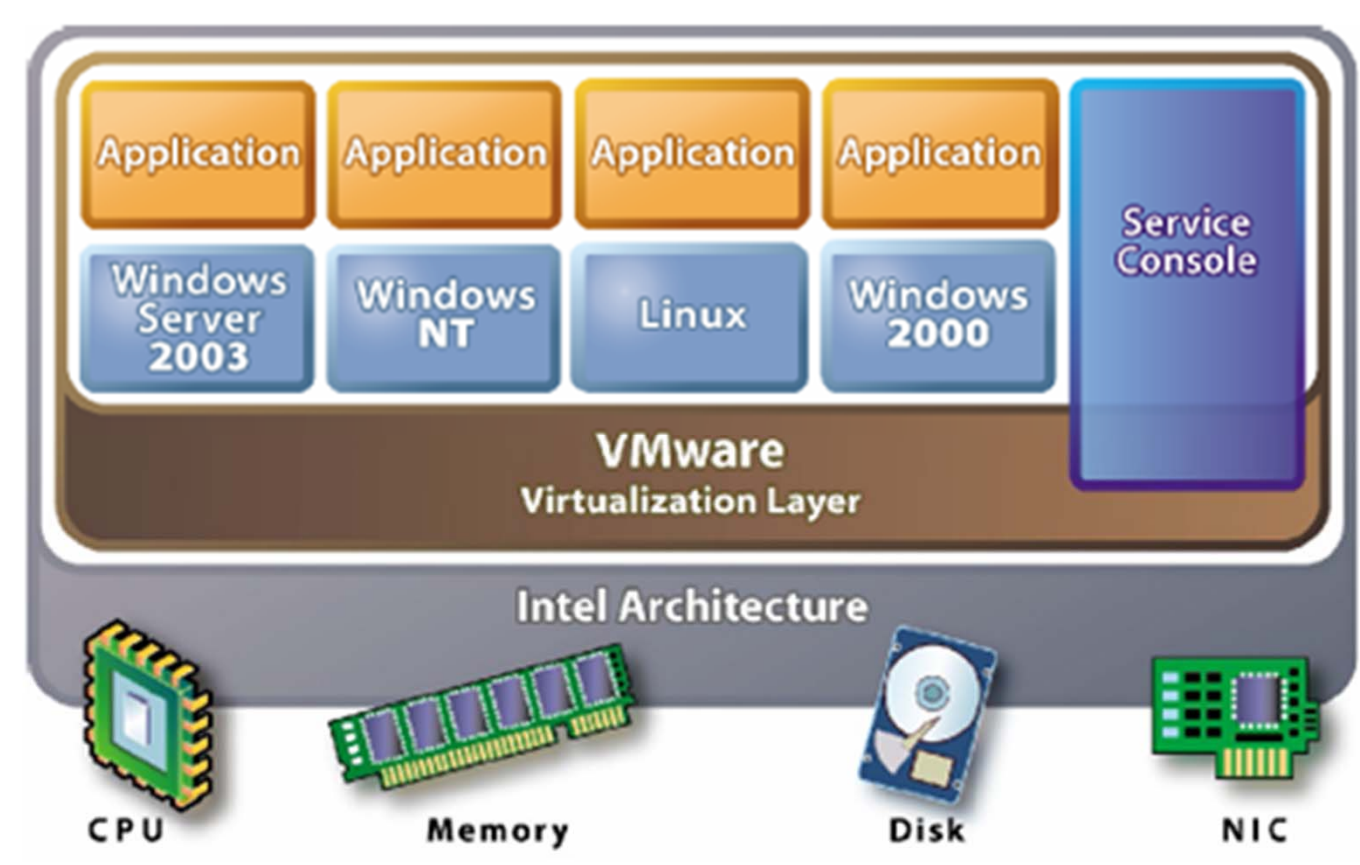

#### VMware Infrastructure Architecture

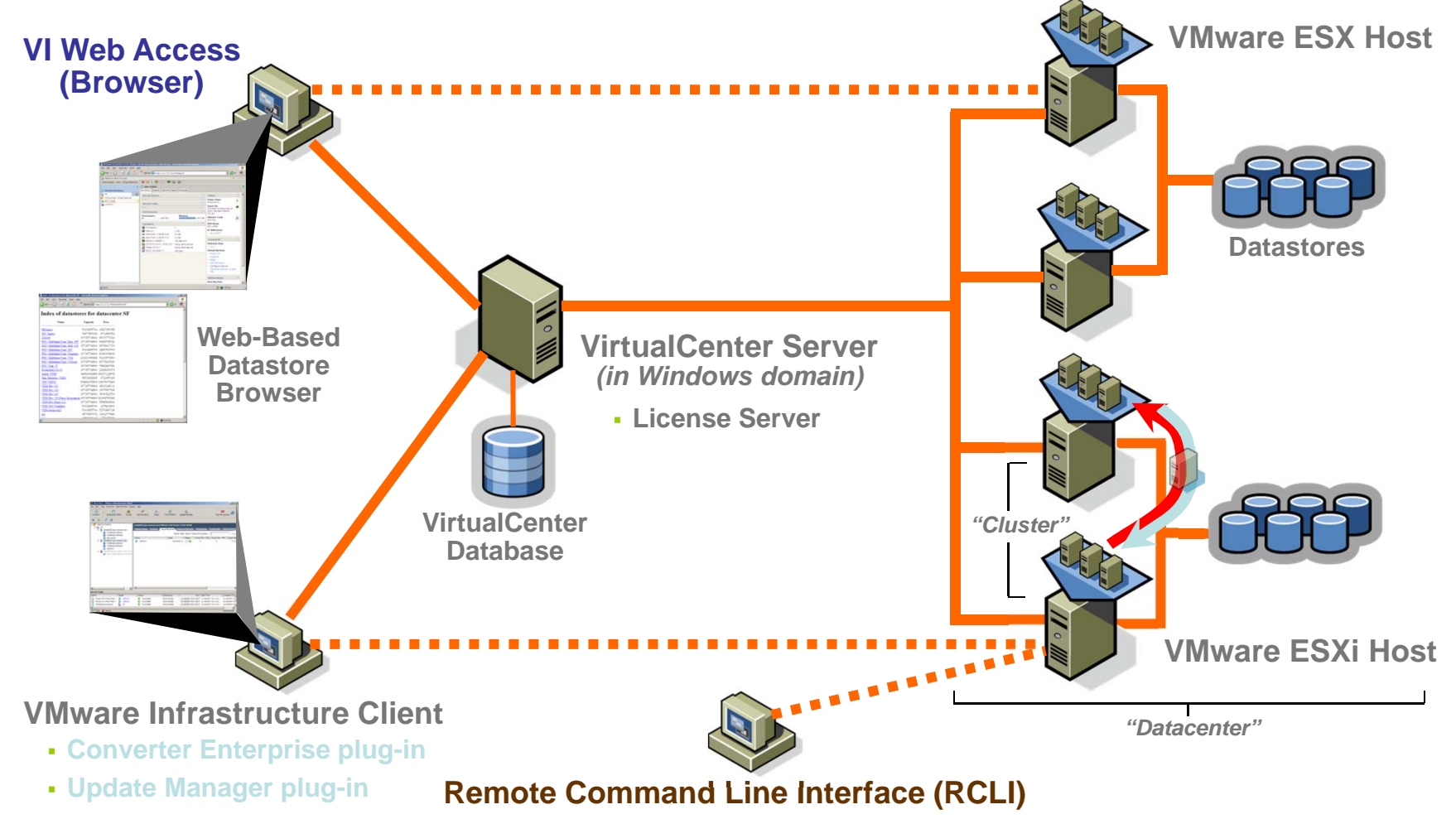

#### NetworkingVM<sub>2</sub> VMO VM1 VM3 App App App App Service console **OS** os **os OS** Virtual Ethernet adapters **ESX Server 3** virtual switches Physical Ethernet adapters Production Management<br>LAN Production LAN LAN

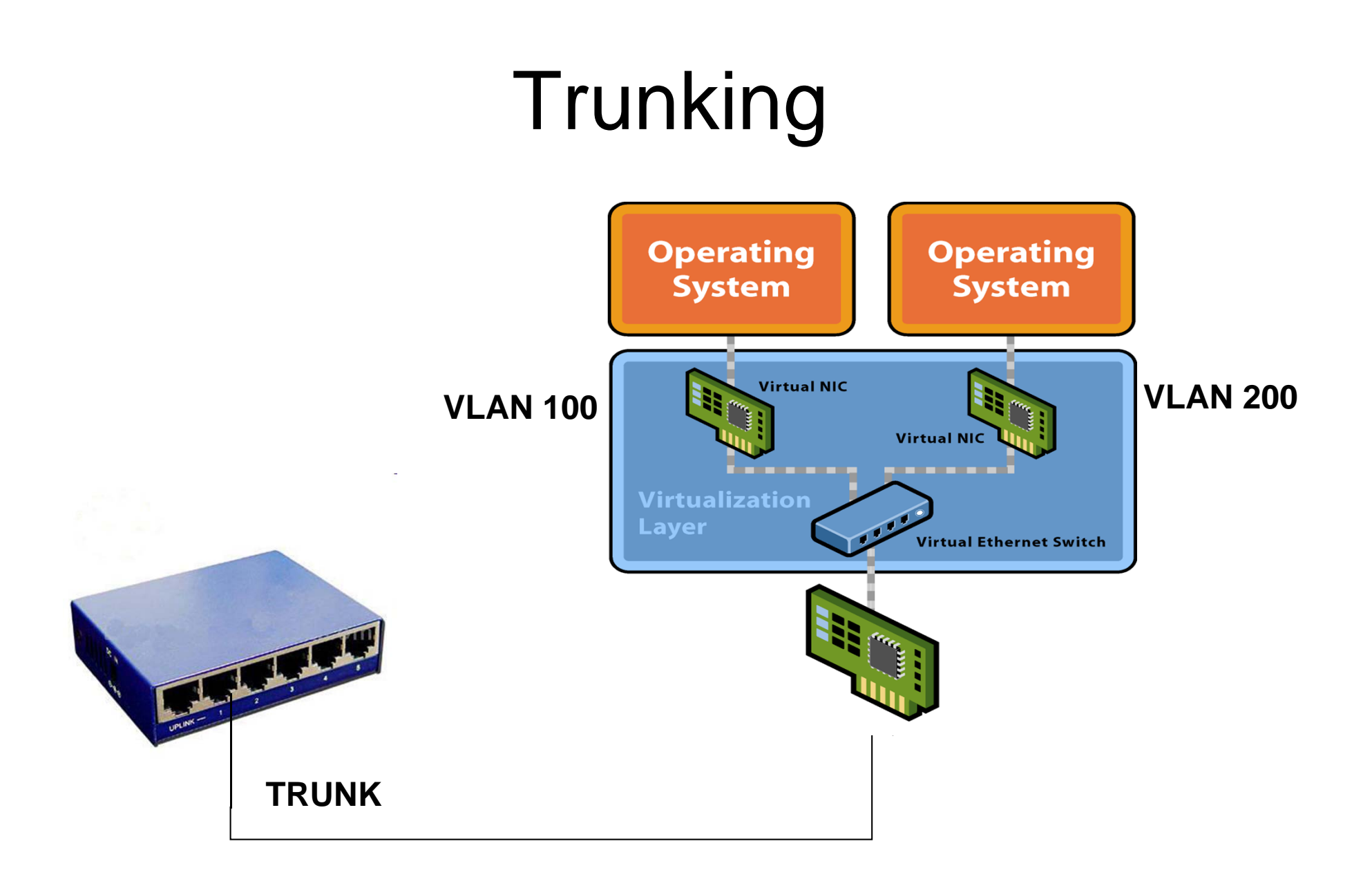

# NIC Teaming

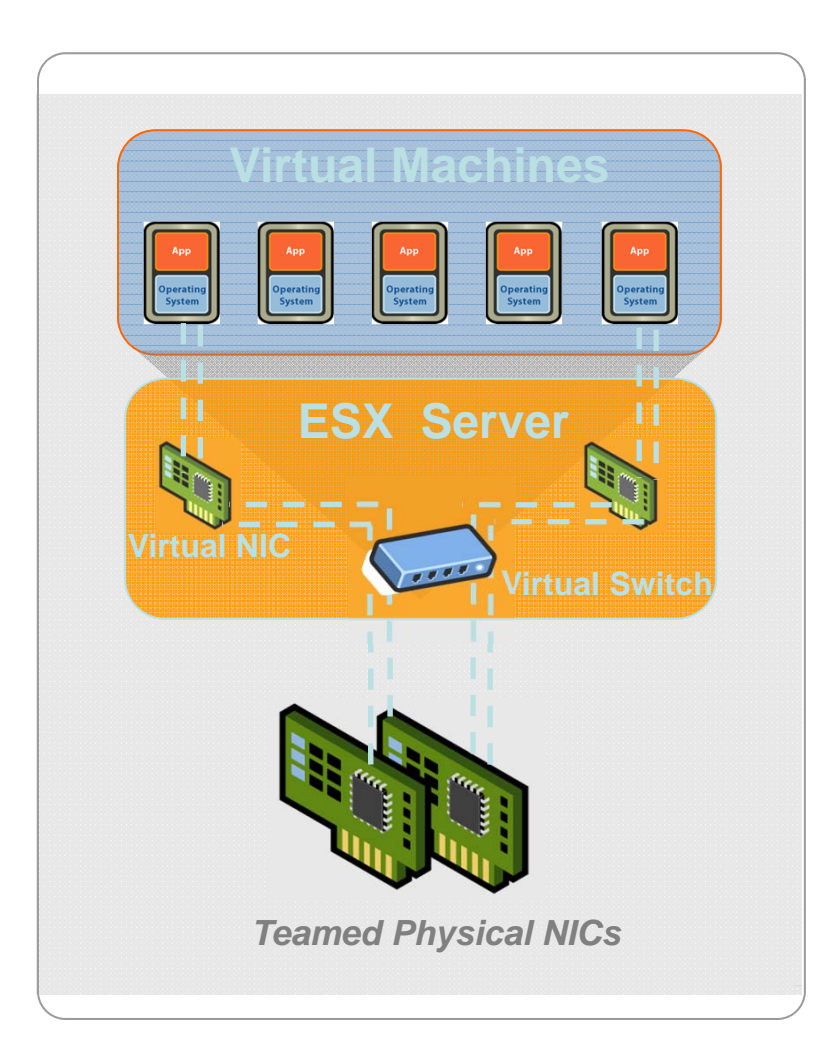

#### Almacenamiento

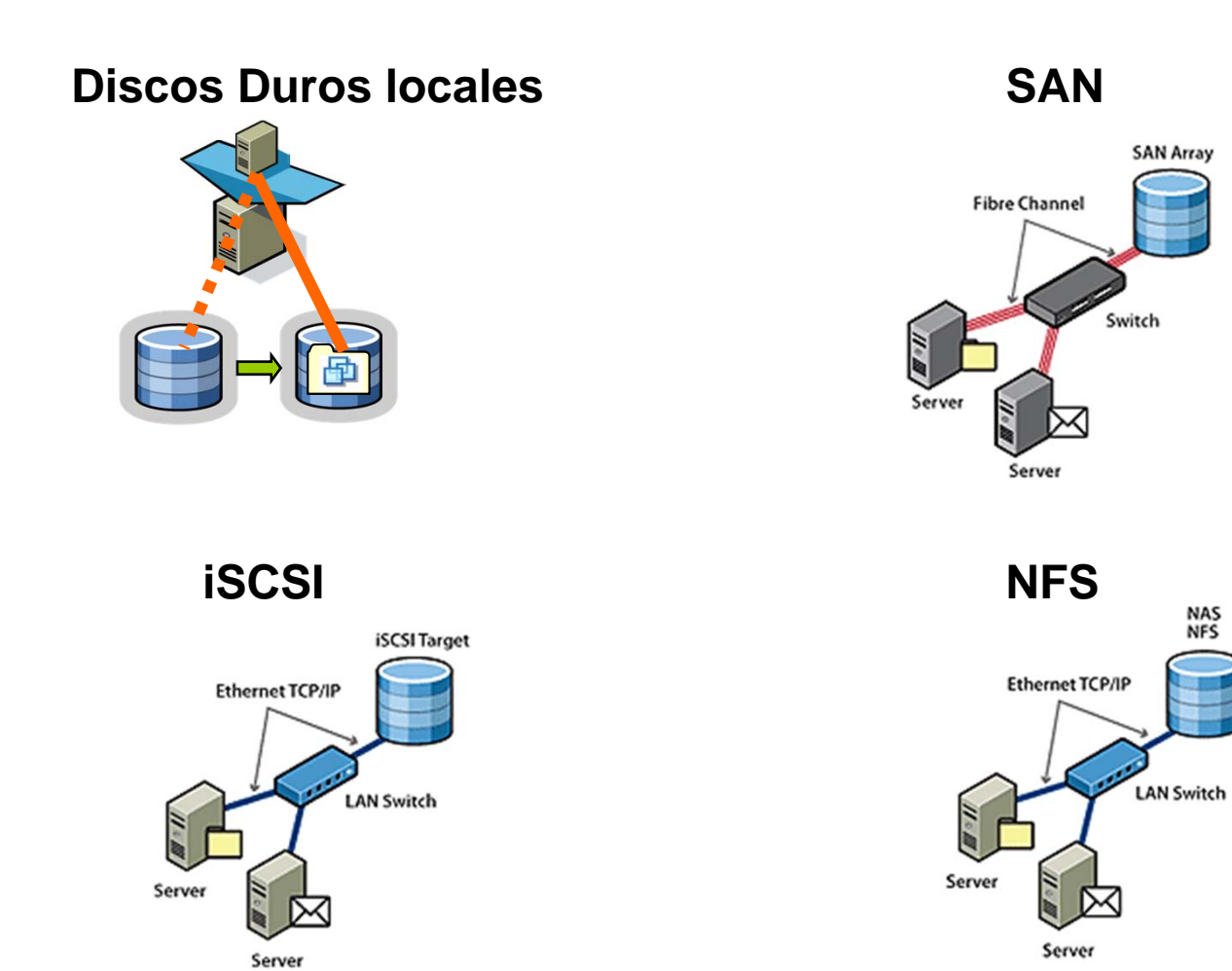

#### Almacenamiento

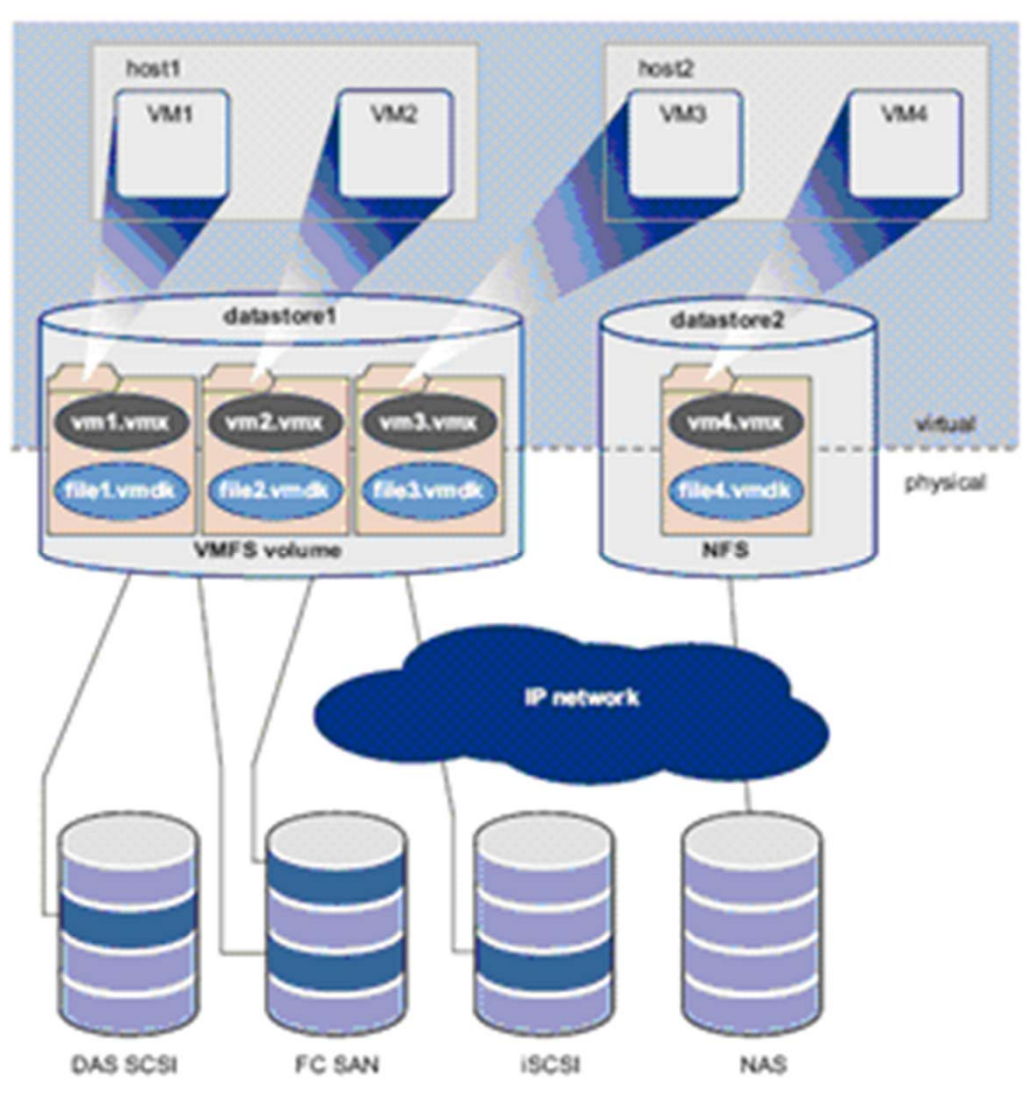

# VMware File System - VMFS

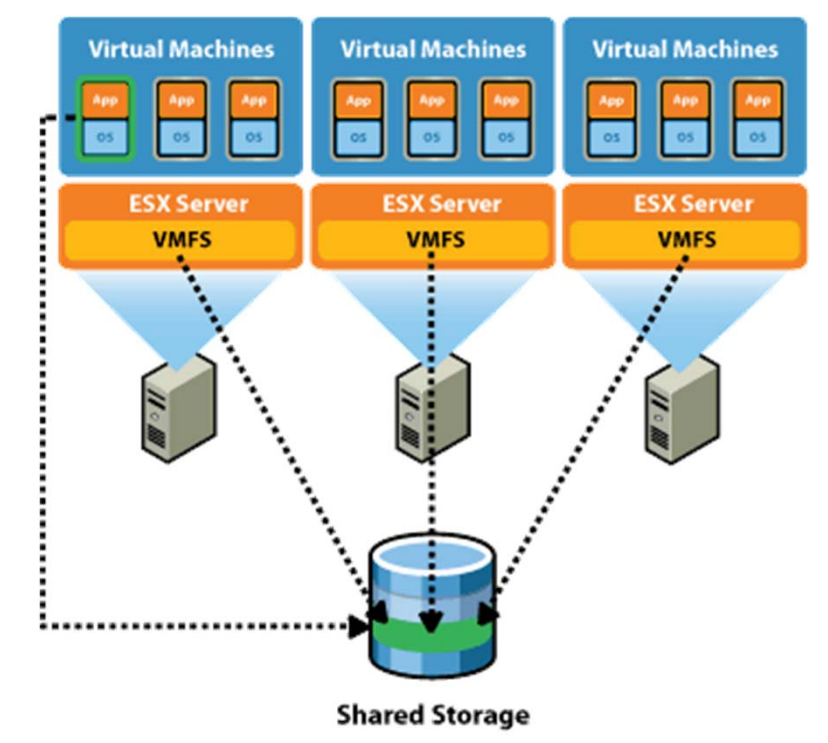

 VMware File System – Diseñado para acceso concurrente desde múltiples Host ESX y máquinas virtuales

## Máquinas Virtuales

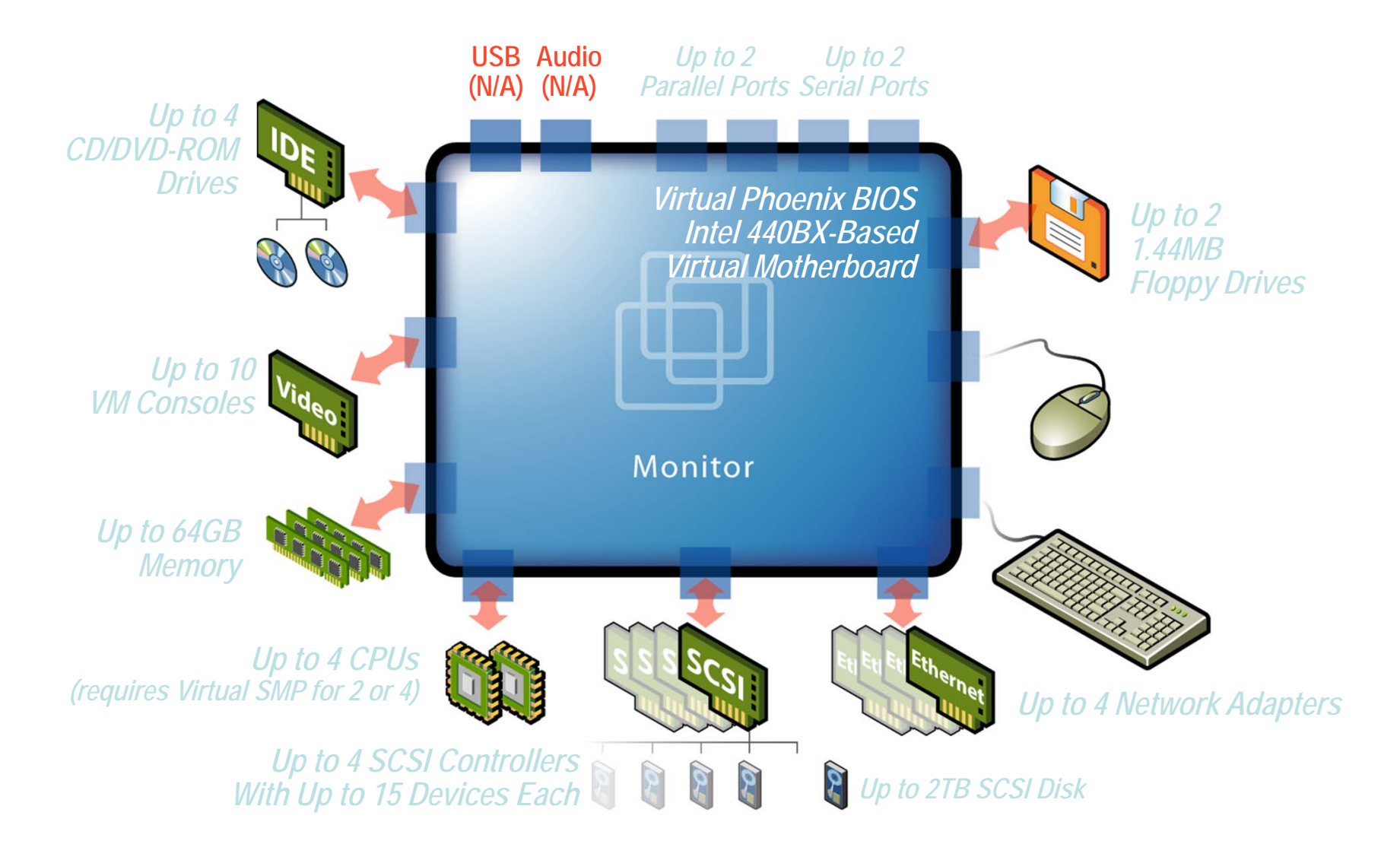

# Máquinas Virtuales

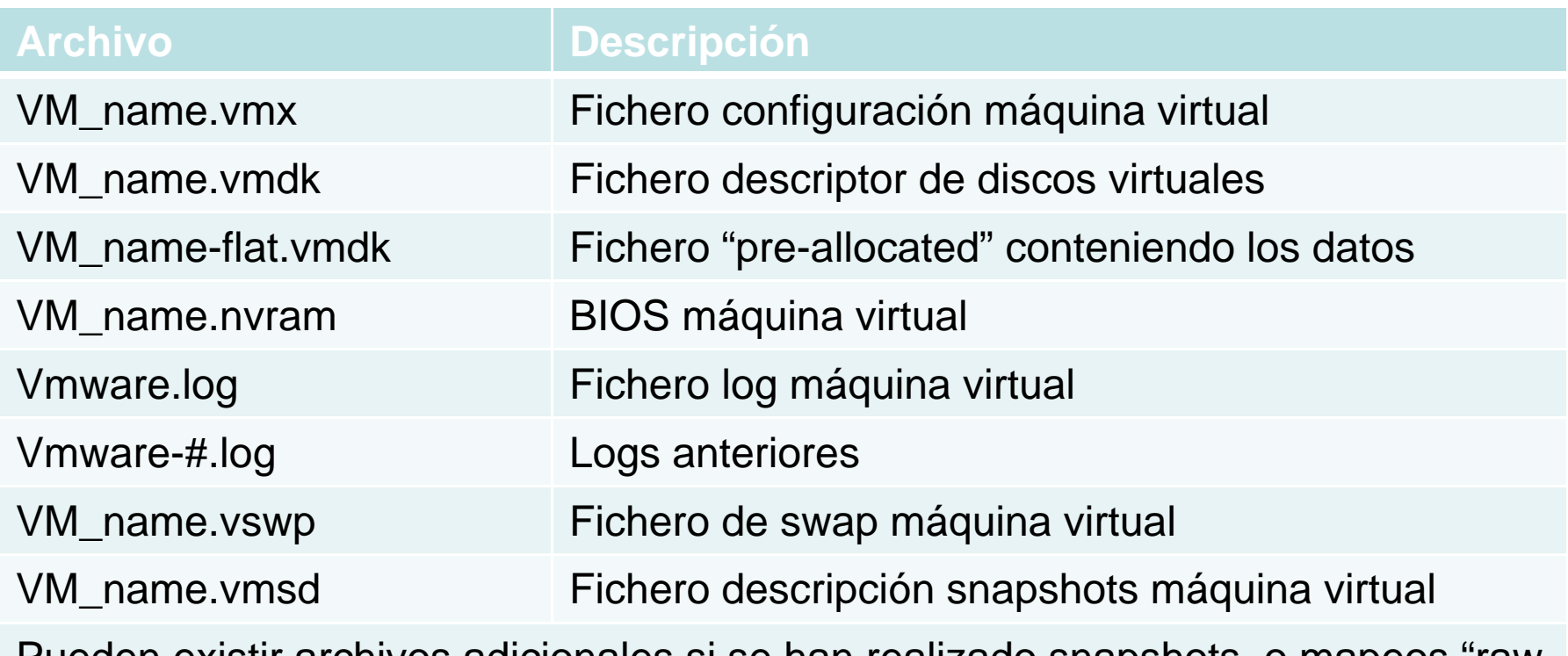

Pueden existir archivos adicionales si se han realizado snapshots, o mapeos "raw disk"

# Máquinas Virtuales - Consola

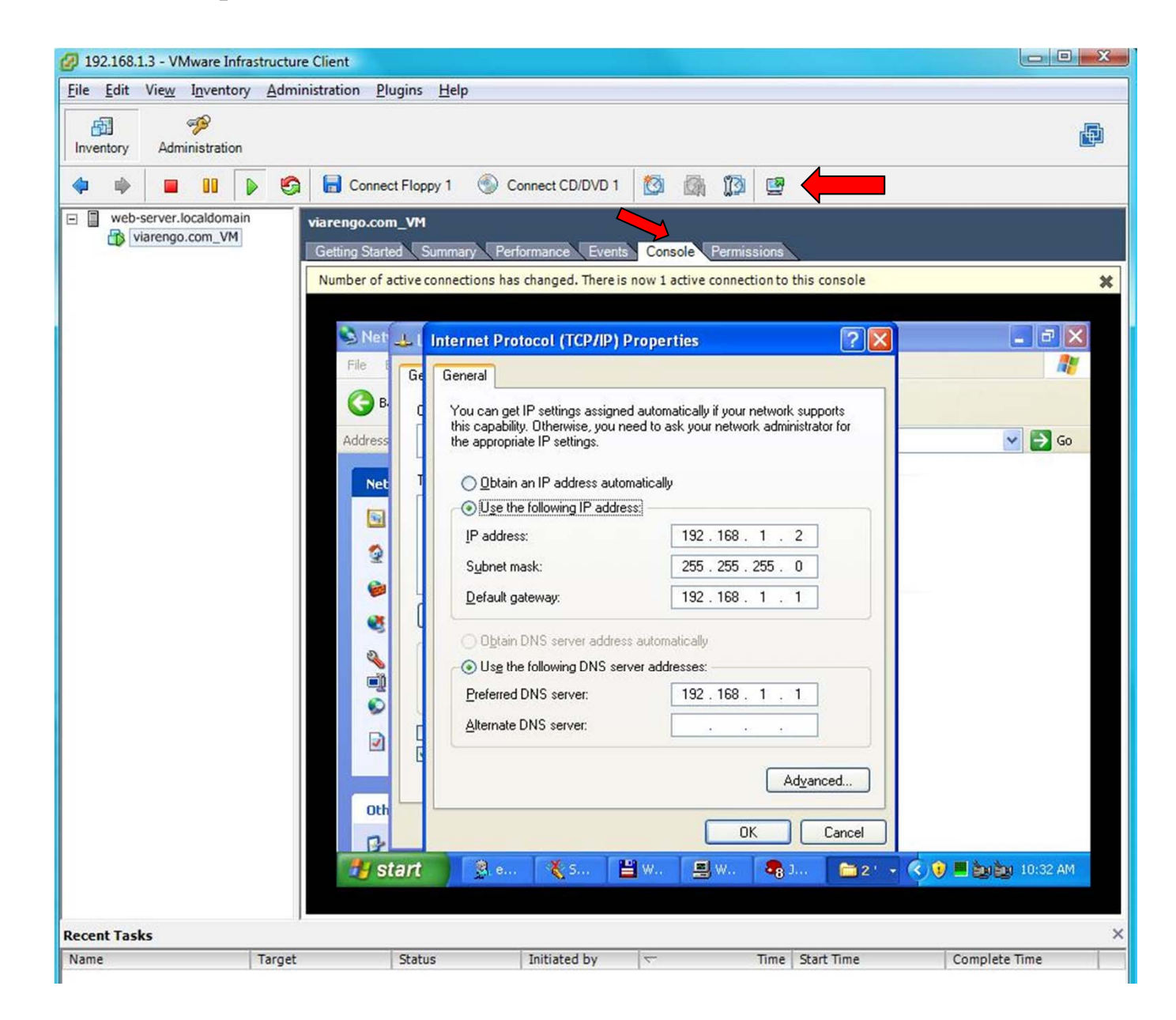

# Clonación MV

- Característica del VirtualCenter que permite hacer un clon exacto de una máquina virtual.
- Permite personalizar la máquina resultante (DNS, Tarjetas Red, Dominio…)
- Permite salvar las especificaciones de la personalización para usarlas en otro momento.

# Plantillas (Templates)

- Característica del VirtualCenter usada para crear rápidamente máquinas virtuales con configuración similar
- Almacenables en formato estandar o compacto
- Pueden convertirse en máquinas virtuales, o crear máquinas virtuales a partir de ellas.
- Una MV puede convertirse en plantilla o clonarse a plantilla

# Virtual Appliance

- Máquinas virtuales preconfiguradas
- Virtual Appliance MarketPlace
	- –http://www.vmware.com/appliances/
- También podemos exportar MV
- File Virtual Appliance

# Migración "en frío"

- Realizada con la MV apagada
- Puede implicar cambio de almacenamiento
- Interesante en caso de que los ESX implicados tengan CPU de diferentes familias.

# **Snapshots**

- • Útiles cuando puedas necesitar revertir el estado de la máquina a una situación anterior
- Ideal para test, entornos educativos, copias de seguridad ….
- Controlados desde el Snapshot manager

#### Snapshots

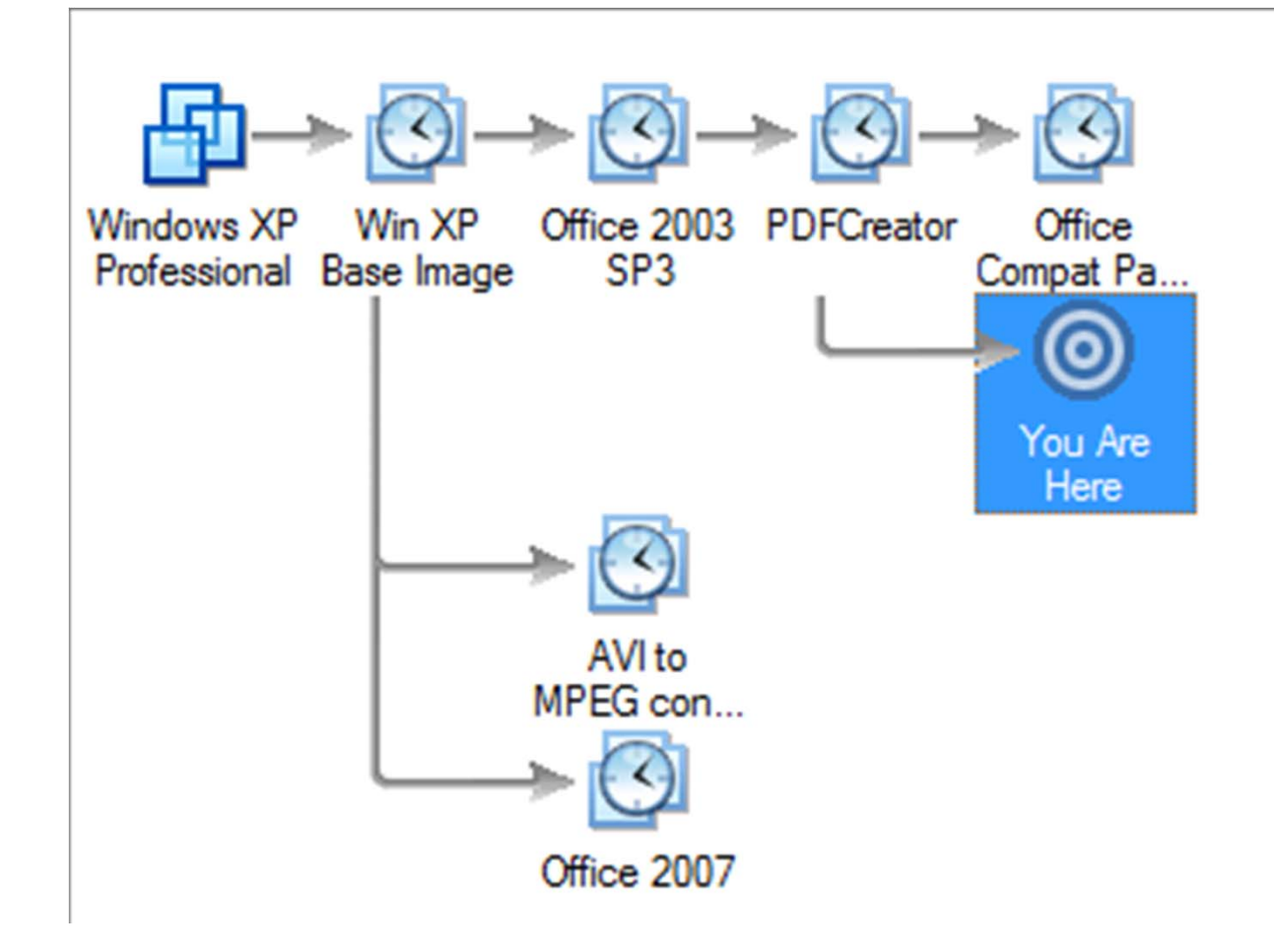

#### VMotion

- Permite migrar máquinas en ejecución de un servidor ESX a otro
	- Gracias a la encapsulación y a la independencia Hardware
- Para minimizar las interrupciones o retardos en el servicio:
	- Hace una pre-copia de la memoria de las MV de origen a destino
	- MV almacenadas en almacenamiento compartido: FC, iSCSI, NAS
- MV trasladadas sin interrupción del servicio, ni necesidad de parar procesos

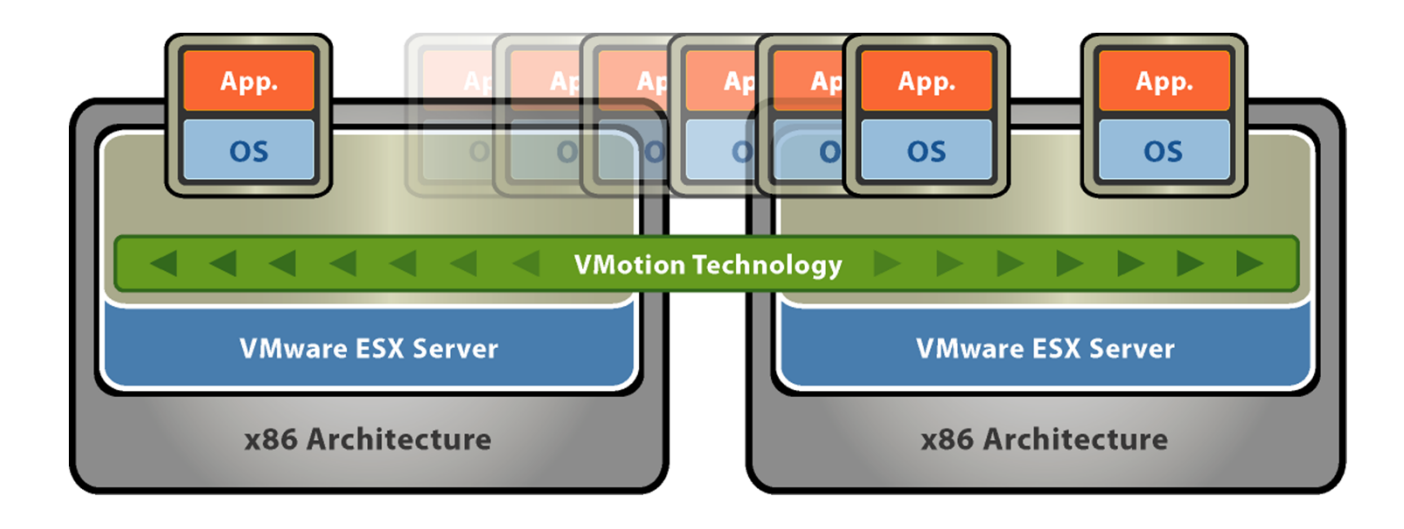

# Migración Parada Programada

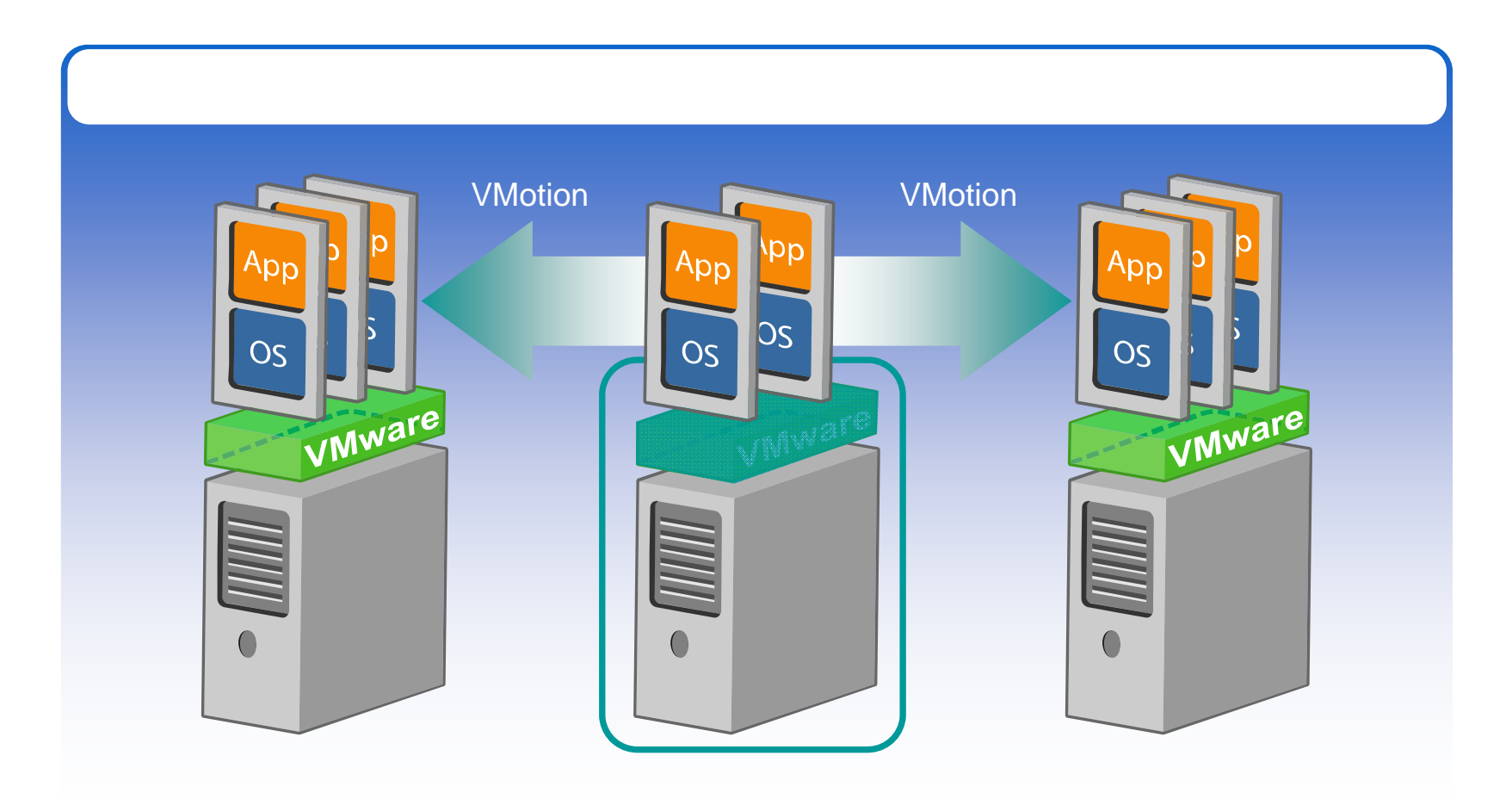

# VMware High Availability (HA)

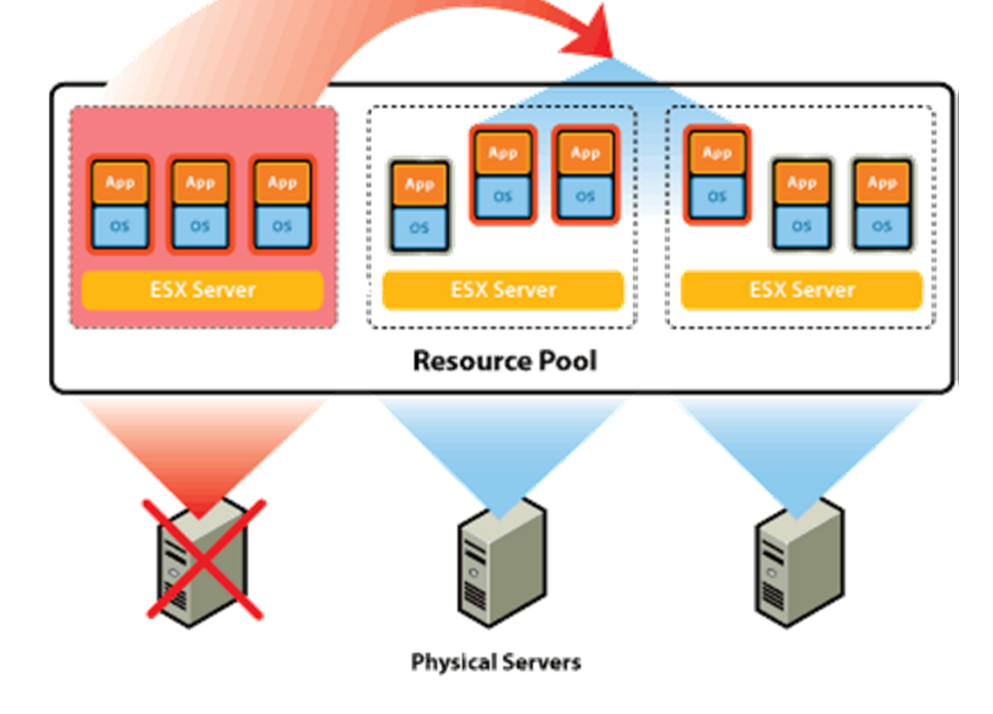

- –Cluster de alta disponibilidad
- – Se determina que un ESX está fuera de servicio cuando no responde durante 15 segundos

# Balanceo Automático de Carga

**Distributed Resource Scheduling (DRS)**

**Balanceo Dinámico Optimización Continua**

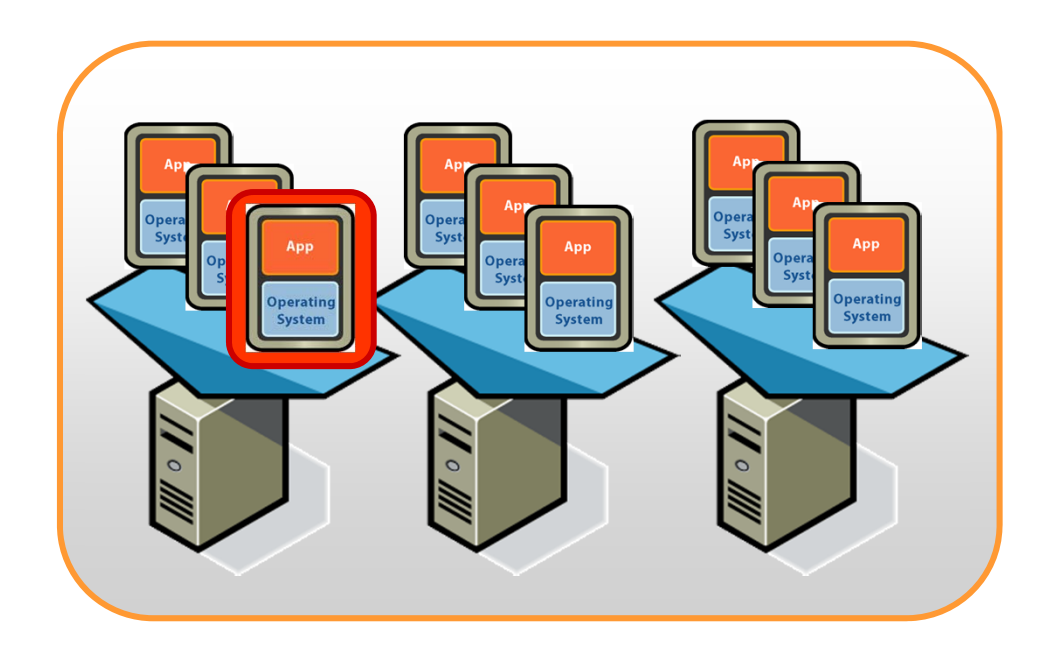

### Añadir y eliminar hosts

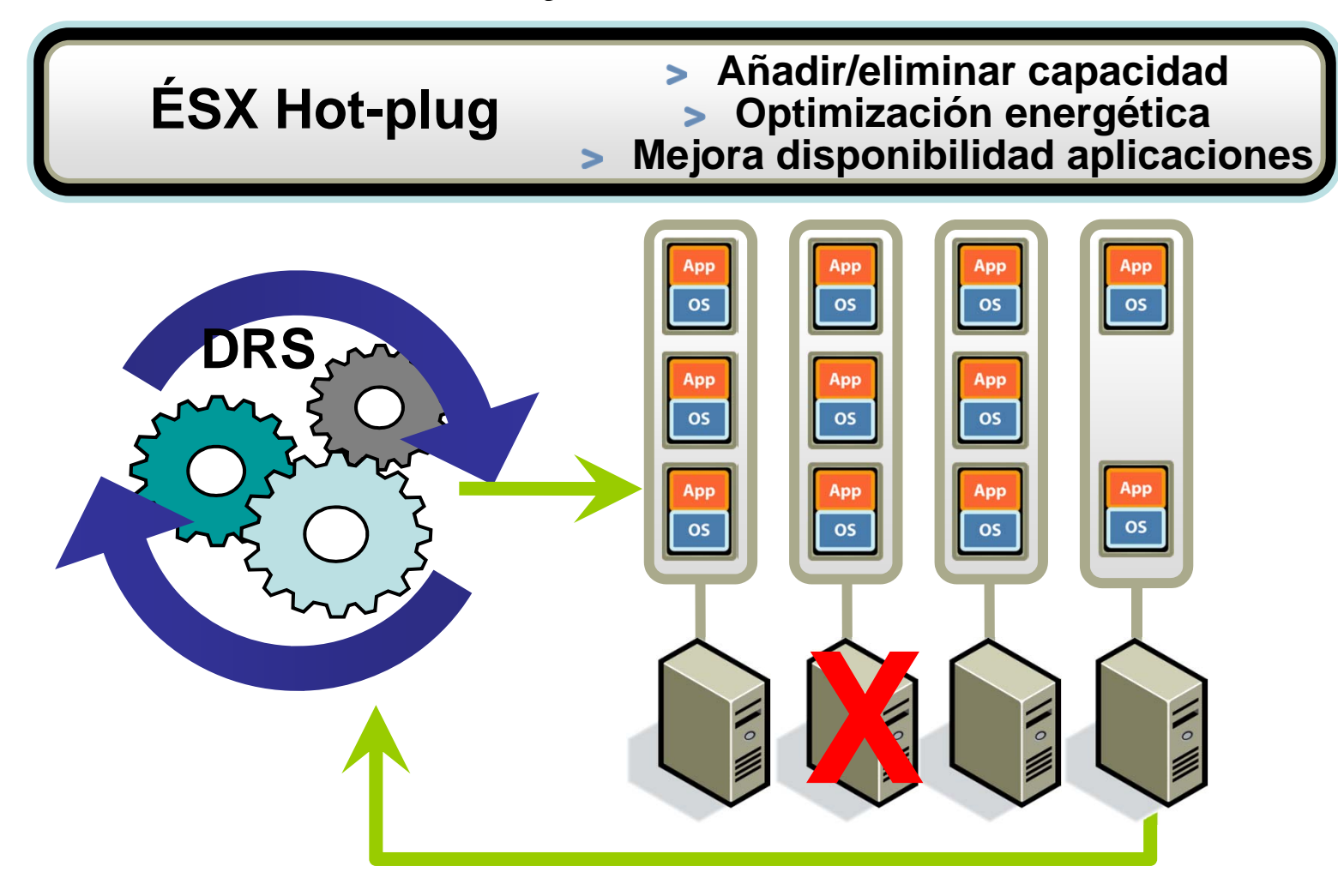

# Transformación modelo

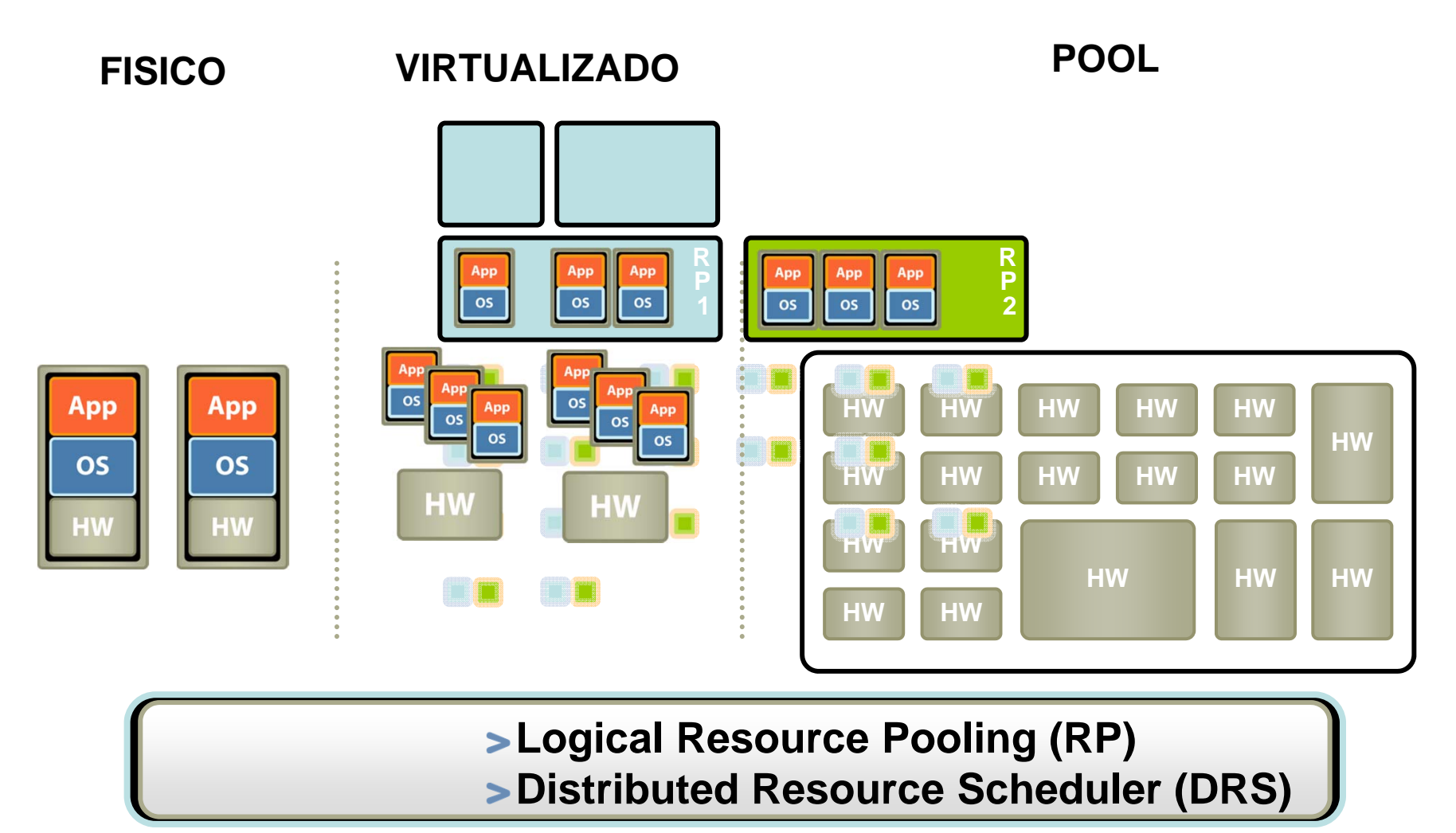

#### Infraestructura Actual

- 8 servidores físicos
- 45 servidores virtuales
- 18 licencias (por procesador)
- Coste licencia por procesador = 1.800  $\in$
- Mantenimiento anual por CPU = 360  $\in$

#### Infraestructura Actual

- Gasto Total primer año: 38.800 €
- Coste de licencias por servidor (45 serv):
	- 864 €
- Compra 20 servidores nuevos "basicos":

 $2400 \leq x 45 = 108.000 \in$ 

# Consumo energético

- Gasto Medio de un servidor (kWh al año) 1.700 kWh
- Precio kwh: 0,11473 €
- Coste 8 servidores físicos= 1.560 €
- Coste 45 servidores = 8.776  $\in$
- Aparte, aire acondicionado, cableado, etc